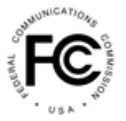

**PUBLIC NOTICE** 

**Federal Communications Commission** 45 L Street NE Washington, DC 20554

News Media Information 202 / 418-0500 Internet: https://www.fcc.gov TTY: 1-888-835-5322

> **DA 23-1 Released: January 3, 2023**

#### **PUBLIC SAFETY AND HOMELAND SECURITY BUREAU OPENS THE EAS TEST REPORTING SYSTEM FOR FILINGS**

### **PS Docket No. 15-94**

The Public Safety and Homeland Security Bureau (Bureau) provides notice that the EAS Test Reporting System (ETRS) is now available to accept Form One filings. As stated in the Bureau's recently released Public Notice, EAS Participants must file their ETRS Form One on or before February 28, 2023.<sup>1</sup> Pursuant to Section 11.61 of the Commission's rules, EAS Participants must renew their identifying information required by ETRS Form One on a yearly basis.<sup>2</sup>

## **I. FILING INFORMATION**

### **A. ETRS Login and Weblinks**

Filers can access ETRS by visiting the ETRS page of the Commission's website at <https://www.fcc.gov/general/eas-test-reporting-system>.<sup>3</sup> Filers must use their registered FCC Username (Username) that is associated with the FCC Registration Numbers (FRNs) for which they will file. Filers that have already created a Username for use with another FCC system may access the ETRS with that Username. Filers that do not remember the password that corresponds with their Username may reset it at <https://apps2.fcc.gov/fccUserReg/pages/reset-passwd-identify.htm>. Filers that have not previously created a Username may do so by visiting the User Registration System at <https://apps2.fcc.gov/fccUserReg/pages/createAccount.htm>. Filers can associate their Username to an FRN by logging in at<https://apps.fcc.gov/cores/userLogin.do> and clicking on the appropriate option. Additional information regarding creating and associating FRNs with a Username can be found on the CORES FAQs page at [https://apps.fcc.gov/cores/publicHome.do?faq=true&csfrToken=.](https://apps.fcc.gov/cores/publicHome.do?faq=true&csfrToken=)

### **B. Excepted Filers**

All EAS Participants – including Low Power FM stations (LPFM), Class D non-commercial educational FM stations, and EAS Participants that are silent pursuant to a grant of Special Temporary Authority – are required to register and file in ETRS, with the following exceptions: Analog and digital low power television (LPTV) stations that operate as television broadcast translator stations, FM broadcast booster stations and FM translator stations that entirely rebroadcast the programming of other local FM broadcast stations, and analog and digital broadcast stations that operate as satellites or repeaters of a hub station (or common studio or control point if there is no hub station) and rebroadcast 100 percent of the programming of the hub station (or common studio or control point) are not required to register and

<sup>1</sup> *Public Safety and Homeland Security Bureau Establishes February 28, 2023 Deadline for Annual Filing of Form One in the EAS Test Reporting System*, Public Notice, DA 22-1330 (rel. Dec. 15, 2022). *See also* 47 CFR §§ 11.2(b), 11.11(a) (defining and listing categories of EAS Participants).

<sup>2</sup> *See* 47 CFR § 11.61(a)(3)(iv)(A).

<sup>3</sup> Instructional videos regarding registration and completion of the ETRS Form One are also available on the ETRS website.

file in ETRS. However, the hub station (or common studio or control point) is required to register and file in ETRS.<sup>4</sup>

### **C. Miscellaneous Filing Information**

Filers can update previously filed forms in ETRS by clicking on the "My Filings" menu option and then clicking on the record for that form. Broadcasters can pre-populate Form One by completing the FRN and Facility ID fields. Cable systems can pre-populate Form One by completing the FRN and Physical System ID (PSID) fields. EAS Participants that pre-populate Form One using a Facility ID number or a PSID number are urged to review their pre-populated data to ensure accuracy.

Each EAS Participant should file a separate copy of Form One for each of its EAS decoders, EAS encoders, or units combining such decoder and encoder functions. For example, if an individual is filing for a broadcaster (or cable headend) that uses two units combining decoder and encoder functions, that individual should file two copies of Form One.

The Bureau urges EAS Participants to review Form One as soon as possible to allow sufficient time for possible corrections. EAS Participants are allowed thirty days after submission to submit any updates or corrections to their filings.<sup>5</sup>

# **II. FURTHER ASSISTANCE**

For further information regarding the nationwide EAS test, contact Maureen Bizhko, Attorney Advisor, Policy and Licensing Division, Public Safety and Homeland Security Bureau, at (202) 418-0011 or [maureen.bizhko@fcc.gov](mailto:maureen.bizhko@fcc.gov).

Filers may contact FCC Licensing Support for assistance with creating a Username or other CORES troubleshooting via the web at [https://www.fcc.gov/wireless/available-support-services,](https://www.fcc.gov/wireless/available-support-services) or by telephone at 1-877-480-3201. The support hours of operation are 8 a.m. to 6 p.m. Eastern Time, Monday through Friday (except Federal holidays). Filers may contact Bureau staff for assistance with ETRS filings via [ETRS@fcc.gov.](mailto:ETRS@fcc.gov)

**-FCC-**

<sup>4</sup> *See* 47 CFR § 11.11(b).

<sup>5</sup> *In the Matter of Review of the Emergency Alert System*, Report and Order, 30 FCC Rcd 6520, 6532-33, para. 27 (2015) (EAS Participants are allowed thirty days after final submission to review their filings and to correct errors).